# *Table of Contents*

## **Chapter 1 Overview**

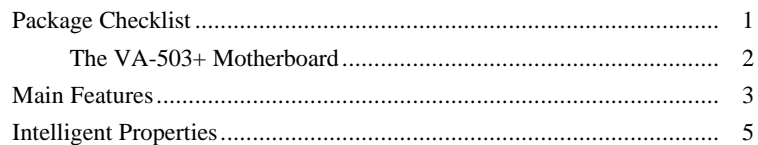

### **Chapter 2 Installation Procedures**

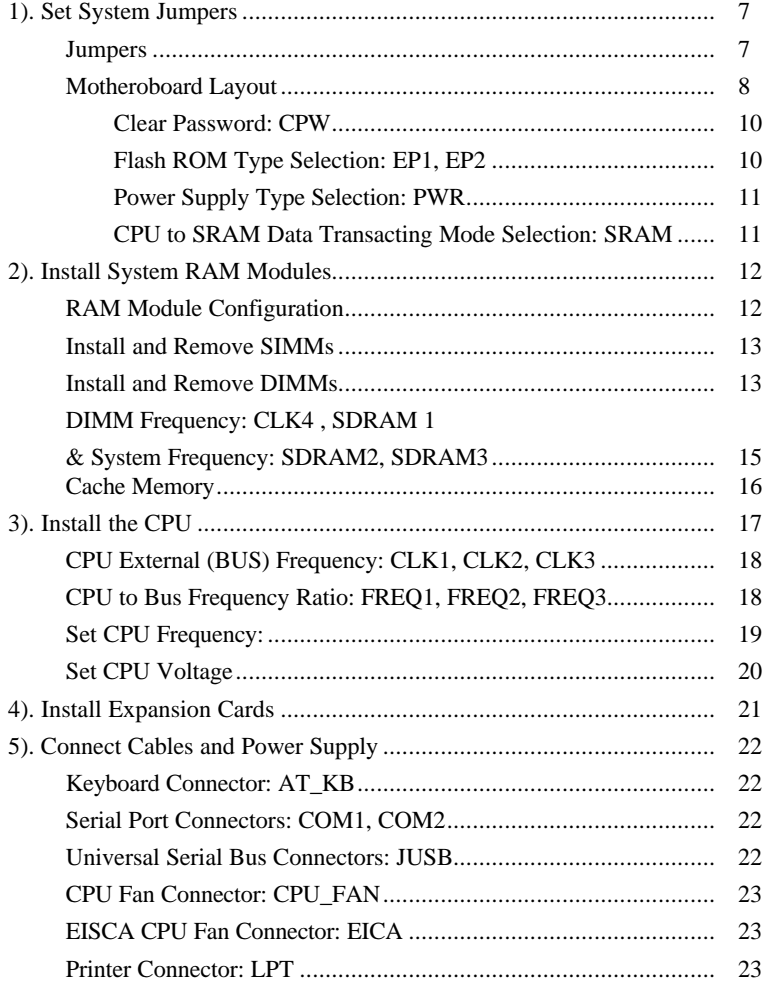

#### **Table of Contents**

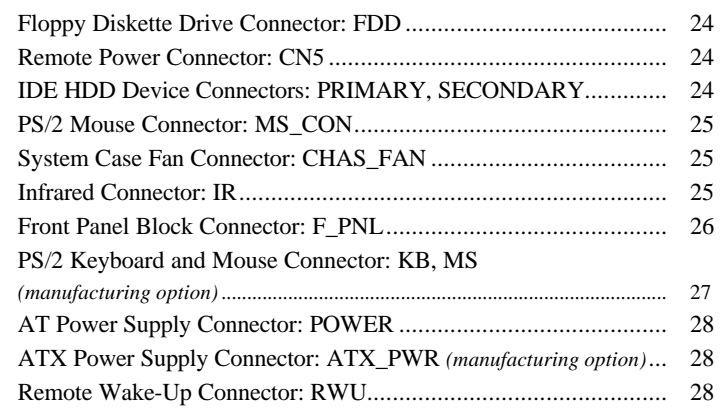

#### **Chapter 3 BIOS Setup**

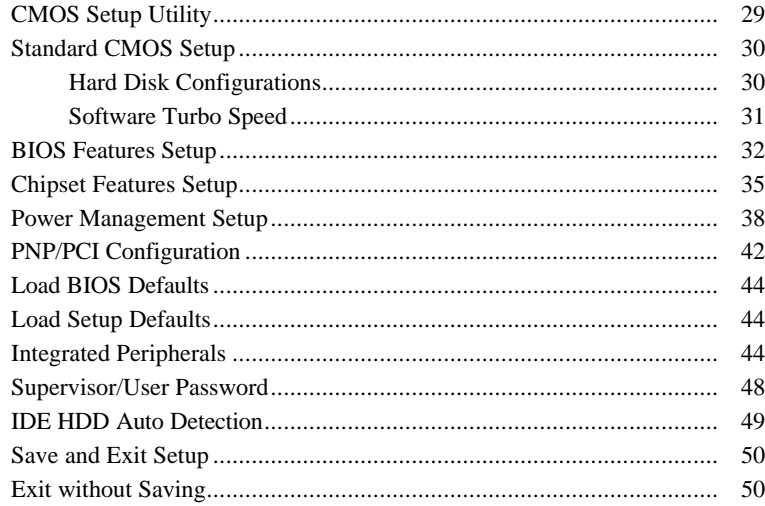

## **Appendix Software Utilities**

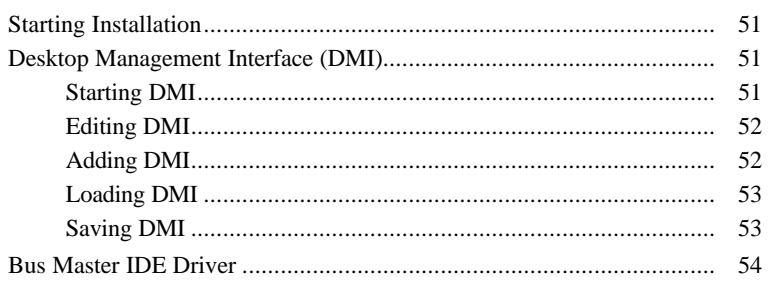

VA-503+ Motherboard Manual

#### **Table of Contents**

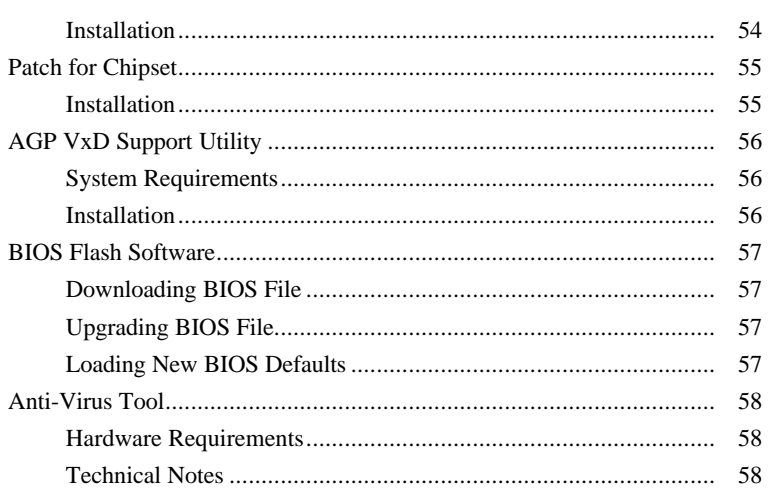